#### **Monads**

#### Stephen A. Edwards

**Columbia University** 

#### Fall 2019

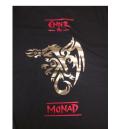

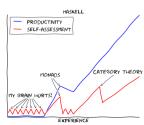

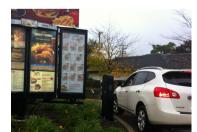

#### Motivating Example: lookup3

The Monad Type Class
The Maybe Monad
do Blocks
The Either Monad
Monad Laws

The List Monad
List Comprehensions as a Monad

The MonadPlus Type Class and guard

The Writer Monad

Some Monadic Functions: liftM, ap, join, filterM, foldM, mapM, sequence

**Functions as Monads** 

The State Monad
An Interpreter for a Simple Imperative Language

## Motivating Example: Chasing References in a Dictionary

In Data.Map,

**lookup** :: **Ord**  $k \Rightarrow k \rightarrow Map k a \rightarrow Maybe a$ 

Say we want a function that uses a key to look up a value, then treat that value as another key to look up a third key, which we look up and return, e.g.,

```
lookup3 :: Ord k => k -> Map.Map k k -> Maybe k
```

```
Prelude> import qualified Data.Map.Strict as Map
Prelude Map> myMap = Map.fromList [("One","Two"),("Two","Three"),
Prelude Map| ("Three","Winner")]
Prelude Map> Map.lookup "One" myMap
Just "Two"
Prelude Map> Map.lookup "Two" myMap
Just "Three"
Prelude Map> Map.lookup "Three" myMap
Just "Winner"
```

#### A First Attempt

```
lookup3 :: Ord k => k -> Map.Map k k -> Maybe k -- First try
lookup3 k1 m = case Map.lookup k1 m of
Nothing -> Nothing
Just k2 -> case Map.lookup k2 m of
Nothing -> Nothing
Just k3 -> Map.lookup k3 m
```

Too much repeated code, but it works.

```
*Main Map> lookup3 "Three" myMap
Nothing

*Main Map> lookup3 "Two" myMap
Nothing

*Main Map> lookup3 "One" myMap

Just "Winner"
```

## What's the Repeated Pattern Here?

```
Nothing -> Nothing

Just k2 -> case Map.lookup k2 m of ...
```

"Pattern match on a *Maybe*. *Nothing* returns *Nothing*, otherwise, strip out the payload from the *Just* and use it as an argument to a lookup *lookup*."

```
lookup3 :: Ord k => k -> Map.Map k k -> Maybe k -- Second try
lookup3 k1 m = (helper . helper . helper) (Just k1)
where helper Nothing = Nothing
helper (Just k) = Map.lookup k m
```

This looks a job for a Functor or Applicative Functor...

```
class Functor f where
  fmap :: (a -> b) -> f a -> f b -- Apply function to data in context
class Functor f => Applicative f where
  (<*>) :: f (a -> b) -> f a -> f b -- Apply a function in a context
```

..but these don't fit because our steps take a key and return a key in context.

#### Even Better: An "ifJust" Function

#### It's cleaner to write ifJust as an infix operator:

## The Monad Type Class: It's All About That Bind

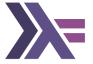

```
infixl 1 >>=
class Applicative m => Monad m where
  (>>=) :: m a -> (a -> m b) -> m b -- "Bind"
  return :: a -> m a -- Wrap a result in the Monad
```

Bind, >>=, is the operator missing from the Functor and Applicative Functor type classes. It allows chaining context-producing functions

```
pure :: b -> f b -- Put value in context
fmap :: (a -> b) -> f a -> f b -- Apply function in context
(<*>) :: f (a -> b) -> f a -> f b -- Function itself is in context
">>=" :: (a -> f b) -> f a -> f b -- Apply a context-producing func.
```

## Actually, Monad is a little bigger

```
infixl 1 >> >>=
class Monad m where
  -- The bind operator: apply the result in a Monad to a Monad producer
 (>>=) :: m a -> (a -> m b) -> m b
 -- Encapsulate a value in the Monad
 return :: a -> m a
  -- Like >>= but discard the result; often m () -> m b -> m b
  (>>) :: m a -> m b -> m b
 x \gg v = x \gg - The default, which usually suffices
  -- Internal: added by the compiler to handle failed pattern matches
 fail :: String -> m a
 fail msg = error msg
```

### Maybe is a Monad

```
class Monad m where
 return :: a -> m a
  (>>=) :: m a -> (a -> m b) -> m b
 fail :: String -> m a
instance Monad Maybe where -- Standard Prelude defintion
 return x = Just x — Wrap in a Just
 Just x \gg f = f x — Our "if iust" function
 Nothing >>= _ = Nothing -- "computation failed"
                           -- fail quietly
  fail _ = Nothing
```

# The Maybe Monad in Action

```
Prelude> 't return "what?"
return "what?" :: Monad m => m [Char]
Prelude> return "what?" :: Maybe String
Just "what?"
Prelude> Just 9 >>= \xspace x -> return (x*10)
Just 90
Prelude> Just 9 >>= \x ->  return (x*10) >>= \y ->  return (y+5)
Just 95
Prelude Just 9 >>= \x ->  Nothing >>= \y ->  return (x+5)
Nothing
Prelude> Just 9 >> return 8 >>= \y -> return (y*10)
Just 80
Prelude> Just 9 >>= \_ -> fail "darn" >>= \x -> return (x*10)
Nothing
```

## lookup3 using Monads

#### Or, equivalently,

#### Monads and the do Keyword: Not Just For I/O

Monads are so useful, Haskell provides do notation to code them succintly:

```
lookup3 :: Ord k =>
     k -> Map.Map k k -> Maybe k
lookup3 k1 m = do
     k2 <- Map.lookup k1 m
     k3 <- Map.lookup k2 m
     Map.lookup k3 m</pre>
```

```
lookup3 :: Ord k =>
    k -> Map.Map k k -> Maybe k
lookup3 k1 m =
    Map.lookup k1 m >>= \k2 ->
    Map.lookup k2 m >>= \k3 ->
    Map.lookup k3 m
```

These are semantically identical. do inserts the >>='s and lambdas.

Note: each lambda's argument moves to the left of the expression

```
k2 <- Map.lookup k1 m
```

```
Map.lookup k1 m \gg k2 \rightarrow
```

```
Like an Applicative Functor
Prelude> (+) <$> Just 5 <*> Just 3
Just 8
                                        fail is called when a pattern match fails
Prelude> do
Prelude | x <- Just (5 :: Int)
                                        Prelude> do
                                        Prelude (x:xs) <- Just "Hello"
Prelude | v <- return 3
Prelude | return (x + y)
                                        Prelude | return x
Just 8
                                        Just 'H'
Prelude> :t it
                                        Prelude> :t it
it :: Maybe Int
                                        it :: Maybe Char
The Monad's type may change;
                                        Prelude> do
"Nothing" halts and forces Maybe
                                        Prelude (x:xs) <- Just []
Prelude> do
                                        Prelude | return x
Prelude x \leftarrow \text{return } 5
                                        Nothing
Prelude | v <- return "ha!"
Prelude | Nothing
Prelude|
          return x
Nothing
```

### Like Maybe, Either is a Monad

```
data Either a b = Left a | Right b -- Data.Either

instance Monad (Either e) where
  return x = Right x

Right x >>= f = f x -- Right: keep the computation going
  Left err >>= _ = Left err -- Left: something went wrong
```

```
Prelude> do
Prelude| x <- Right "Hello"
Prelude| y <- return " World"
Prelude| return $ x ++ y
Right "Hello World"
```

```
Prelude> do
Prelude| Right "Hello"
Prelude| x <- Left "failed"
Prelude| y <- Right $ x ++ "darn"
Prelude| return y
Left "failed"
```

#### **Monad Laws**

Left identity: applying a wrapped argument with >>= just applies the function

$$\mathbf{return} \ x >>= f = f x$$

Right identity: using >>= to unwrap then return to wrap does nothing

Associative: applying g after applying f is like applying f composed with g

$$(m >>= f) >>= g = m >>= (\x -> f x >>= g)$$

#### The List Monad: "Nondeterministic Computation"

Intuition: lists represent all possible results

```
Prelude> [10,20,30] >>= \x -> [x-3, x, x+3]
[7,10,13,17,20,23,27,30,33]
```

"If we start with 10, 20, or 30, then either subtract 3, do nothing, or add 3, we will get 7 or 10 or 13 or 17 or ..., or 33"

```
[10,20,30] >>= \x -> [x-3, x, x+3]
= concat (map (\x -> [x-3, x, x+3]) [10,20,30])
= concat [[7,10,13],[17,20,23],[27,30,33]]
= [7,10,13,17,20,23,27,30,33]
```

#### The List Monad

Everything needs to produce a list, but the lists may be of different types:

```
Prelude> [1,2] >>= \x -> ['a','b'] >>= \c -> [(x,c)]
[(1,'a'),(1,'b'),(2,'a'),(2,'b')]
```

This works because -> is at a lower level of precedence than >>=

```
[1,2] >>= \x -> ['a','b'] >>= \c -> [(x,c)]

= [1,2] >>= (\x -> (['a','b'] >>= (\c -> [(x,c)]) ))

= [1,2] >>= (\x -> (concat (map (\c -> [(x,c)]) ['a','b'])))

= [1,2] >>= (\x -> [(x,'a'),(x,'b')] )

= concat (map (\x -> [(x,'a'),(x,'b')] ) [1,2])

= concat [[(1,'a'),(1,'b')],[(2,'a'),(2,'b')]]

= [(1,'a'),(1,'b'),(2,'a'),(2,'b')]
```

### The List Monad, do Notation, and List Comprehensions

```
[1,2] \gg \langle x - \rangle ['a', 'b'] \gg \langle c - \rangle return (x,c)
[1,2] >>= \x ->
      ['a'.'b'] >>= \c ->
            return (x,c)
do x < [1.2] - Send 1 and 2 to the function that takes x and
    c <- ['a'.'b'] -- sends 'a' and 'b' to the function that takes c and
    return (x, c) — wraps the pair (x, c)
[(x,c) | x \leftarrow [1,2], c \leftarrow ['a','b']]
each produce
[(1, 'a'), (1, 'b'), (2, 'a'), (2, 'b')]
```

```
class Monad m => MonadPlus m where -- In Control Monad
                           -- "Fail," like Monoid's mempty
 mzero :: m a
 mplus :: m a -> m a -> m a -- "Alternative," like Monoid's mappend
instance MonadPlus [] where
 mzero = []
 mplus = (++)
guard :: MonadPlus m => Bool -> m ()
guard True = return () -- In whatever Monad you're using
Prelude Control.Monad> guard True :: [()]
\Gamma()
Prelude Control.Monad> guard False :: [()]
Г٦
Prelude Control.Monad> guard True :: Maybe ()
Just ()
Prelude Control.Monad> guard False :: Maybe ()
```

Nothing

### Using Control.Monad.guard as a filter

guard uses mzero to terminate a MonadPlus computation (e.g., Maybe, [], IO) It either succeeds and returns () or fails. We never care about (), so use >>

```
[1..50] >>= \x ->

guard (x `rem` 7 == 0) >> -- Discard any returned ()

return x
```

```
[x \mid x \leftarrow [1..50], x \text{ 'rem'} 7 == 0]
```

each produce

```
[7,14,21,28,35,42,49]
```

#### The Control.Monad.Writer Monad

For computations that return a value and accumulate a result in a Monoid, e.g., logging or code generation. Just a wrapper around a (value, log) pair In Control.Monad.Writer,

a is the result value  $\,$  w is the accumulating log Monoid (e.g., a list)  $\,$  runWriter extracts the (value, log) pair from a Writer computation

#### The Writer Monad in Action

```
import Control.Monad.Writer
logEx :: Int -> Writer [String] Int
                                           -- Type of log, result
logEx a = do
   tell ["logEx " ++ show a]
                                           -- Just log
                                           -- No log
   b <- return 42
  tell ["b = " ++ show a]
  c <- writer (a + b + 10, ["compute c"]) -- Value and log
   tell ["c = " ++ show c]
   return c
```

```
*Main> runWriter (logEx 100)
(152,["logEx 100","b = 100","compute c","c = 152"])
```

## Verbose GCD with the Writer

```
*Main> mapM_ putStrLn $ snd $ runWriter $ logGCD 9 3
logGCD 9 3
a > b
logGCD 6 9
                 import Control.Monad.Writer
a < h
logGCD 6 3
                 logGCD :: Int -> Int -> Writer [String] Int
a > b
                 logGCD \ a \ b = do
logGCD 3 6
                   tell ["logGCD " ++ show a ++ " " ++ show b]
a < b
                   if a == b then writer (a. ["finished"])
logGCD 3 3
                   else if a < b then do
finished
                     tell ["a < b"]
                     logGCD a (b - a)
                   else do
                     tell ["a > b"]
                     logGCD (a - b) a
```

### Control.Monad.{liftM, ap}: Monads as Functors

```
fmap :: Functor f => (a \rightarrow b) \rightarrow f a \rightarrow f b -- a.k.a. <$> (<*>) :: Applicative f => f <math>(a \rightarrow b) \rightarrow f a \rightarrow f b -- "apply"
```

In Monad-land, these have alternative names

```
liftM :: Monad m => (a -> b) -> m a -> m b
ap :: Monad m => m (a -> b) -> m a -> m b
```

and can be implemented with >>= (or, equivalently, do notation)

```
liftM f m = do x <- m -- Get the argument from inside m return (f x) -- Apply the argument to the function
```

```
ap mf m = do f <- mf -- Get the function from inside mf x <- m -- Get the argument from inside m return (f x) -- Apply the argument to the function
```

Operations in a do block are ordered: ap evaluates its arguments left-to-right

### liftM and ap In Action

```
      liftM :: Monad m
      => (a -> b) -> m a -> m b

      ap :: Monad m
      => m (a -> b) -> m a -> m b
```

```
Prelude> import Control.Monad
Prelude Control.Monad> liftM (map Data.Char.toUpper) getLine
hello
"HELLO"
```

#### Evaluate (+10) 42, but keep a log:

```
Prelude> :set prompt "> "
> :set prompt-cont "| "
> import Control.Monad.Writer
> :{
    | runWriter $
    | ap (writer ((+10), ["first"])) (writer (42, ["second"]))
    | :}
    (52,["first","second"])
```

## Lots of Lifting: Applying two- and three-argument functions

In Control.Applicative, applying a normal function to Applicative arguments:

In Control.Monad,

```
liftM2 :: Monad m => (a -> b -> c) -> m a -> m b -> m c
liftM3 :: Monad m => (a -> b -> c -> d) -> m a -> m b -> m c -> m d
```

Example: lift the pairing operator (,) to the Maybe Monad:

```
Prelude Control.Monad> liftM2 (,) (Just 'a') (Just 'b')
Just ('a','b')
Prelude Control.Monad> liftM2 (,) Nothing (Just 'b')
Nothing
```

## join: Unwrapping a Wrapped Monad/Combining Objects

join is boring on a Monad like Maybe, where it merely strips off a "Just"

```
Prelude Control.Monad> join (Just (Just 3))
Just 3
```

For Monads that hold multiple objects, *join* lives up to its name and performs some sort of concatenation

```
> join ["Hello", " Monadic", " World!"]
"Hello Monadic World!"
```

```
join (liftM f m) is the same as m >>= f
```

"Apply f to every object in m and collect the results in the same Monad"

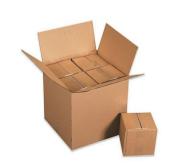

#### sequence: "Execute" a List of Actions in Monad-Land

Change a list of Monad-wrapped objects into a Monad-wrapped list of objects

```
sequence :: [m a] -> m [a]
sequence_ :: [m a] -> m ()

Prelude> sequence [print 1, print 2, print 3]
1
2
3
```

Works more generally on Traversable types, not just lists

Prelude> sequence\_ [putStrLn "Hello", putStrLn "World"]

[(),(),()]

Hello World

### mapM: Map Over a List in Monad-Land

```
mapM :: Monad m => (a -> m b) -> [a] -> m [b]
mapM_ :: Monad m => (a -> m b) -> [a] -> m () -- Discard result
```

Add 10 to each list element and log having seen it:

```
> p10 x = writer (x+10, ["saw " ++ show x]) :: Writer [String] Int
> runWriter $ mapM p10 [1..3]
([11,12,13],["saw 1","saw 2","saw 3"])
```

Printing the elements of a list is my favorite use of mapM\_:

```
> mapM_ print ([1..3] :: [Int])
1
2
3
```

Works more generally on Traversable types, not just lists

#### Control.Monad.foldM: Left-Fold a List in Monad-Land

```
fold1 :: (a \rightarrow b \rightarrow a) \rightarrow a \rightarrow [b] \rightarrow a
```

In foldM, the folding function operates and returns a result in a Monad:

Example: Sum a list of numbers and report progress

```
> runWriter $ foldM (\a x -> writer (a+x, [(x,a)])) 0 [1..4] (10,[(1,0),(2,1),(3,3),(4,6)])
```

"Add value x to accumulated result a; log x and a"

```
\a x \rightarrow writer (a+x, [(x,a)])
```

#### Control.Monad.filterM: Filter a List in Monad-land

filterM in action: preserve small list elements; log progress

```
> fst $ runWriter $ filterM isSmall [9,1,5,2,10,3]
[1,2,3]
> snd $ runWriter $ filterM isSmall [9,1,5,2,10,3]
["reject 9","keep 1","reject 5","keep 2","reject 10","keep 3"]
```

### An Aside: Computing the Powerset of a List

For a list  $[x_1, x_2,...]$ , the answer consists of two kinds of lists:

$$\left[\begin{array}{c} \underbrace{[x_1, x_2, \ldots], \ldots, [x_1]}_{\text{start with } x_1}, \underbrace{[x_2, x_3, \ldots], \ldots, []}_{\text{do not start with } x_1} \end{array}\right]$$

```
powerset :: [a] -> [[a]]

powerset [] = [[]] -- Tricky base case: 2^{\emptyset} = {\emptyset}

powerset (x:xs) = map (x:) (powerset xs) ++ powerset xs
```

```
*Main> powerset "abc"
["abc","ab","ac","a","bc","b","c",""]
```

#### The List Monad and Powersets

```
powerset (x:xs) = map(x:) (powerset xs) ++ powerset xs
```

Let's perform this step (i.e., possibly prepending x and combining) using the list Monad. Recall liftM2 applies Monadic arguments to a two-input function:

```
liftM2 :: Monad m => (a -> b -> c) -> m a -> m b -> m c
```

So, for example, if a = Bool, b & c = [Char], and m is a list,

```
listM2 :: (Bool -> [Char] -> [Char]) -> [Bool] -> [[Char]] -> [[Char]]
```

```
> liftM2 (\k -> if k then ('a':) else id) [True, False] ["bc", "d"]
["abc","ad","bc","d"]
```

liftM2 makes the function "nondeterministic" by applying the function with every Bool in the first argument, i.e., both k = True (include 'a') and k = False (do not include 'a'), to every string in the second argument (["bc","d"])

### filterM Computes a Powerset: Like a Haiku, but shorter

```
foldr f z [x_1, x_2, ..., x_n] = f x1 (f x2 ( ... (f xn z) ... ))
filterM p = foldr (\x ->  liftM2 (\k ->  if k then (x:)
                                         else id) (p x)) (return [])
filterM p [x1,x2,..xn] =
 liftM2 (\k -> if k then (x1:) else id) (p x1)
  (liftM2 (\k -> if k then (x2:) else id) (p x2)
    (liftM2 (k \rightarrow if k then (xn:) else id) (p xn) (return [])) ..)
```

If we let p = [True, False], this chooses to prepend x1 or not to the result of prepending x2 or not to ... to return [] = [[]]

```
Prelude> filterM (\_ -> [True, False]) "abc"
["abc","ab","ac","a","bc","b","c",""]
```

#### **Functions as Monads**

Much like functions are applicative functors, functions are Monads that apply the same argument argument to all their constituent functions

```
*Main> map isIDChar "12 aB_"
[True,True,False,True,True]
```

## The State Monad: Modeling Computations with Side-Effects

The Writer Monad can only add to a state, not observe it. The State Monad addresses this by passing a state to each operation. In Control.Monad.State,

```
newtype State s a = State { runState :: s -> (a, s) }
instance Monad (State s) where
 return x = State $\s -> (x, s)
 State h \gg f = State $\s \rightarrow let (a, s') = h s -- First step
                               State g = f a -- Pass result
                            in g s' -- Second step
get = State $ \s -> (s, s) -- Make the state the result
modify f = State $ \s -> ((), f s) -- Apply a state update function
```

State is not a state; it more resembles a state machine's next state function a is the return value s is actually a state

## Example: An Interpreter for a Simple Imperative Language

```
import qualified Data. Map as Map
type Store = Map.Map String Int -- Value of each variable
— Representation of a program (an AST)
data Expr = Lit Int -- Numeric literal: 42
         | Add Expr Expr -- Addition: 1 + 3
         As n String Expr -- Variable assignment: a = 3 + 1
         | Seq [Expr] -- Sequence of expressions: a = 3; b = 4;
                                       – Example program:
p :: Expr
                                      -- a = 3:
p = Seq [Asn "a" (Lit 3)]
       , Asn "b" (Add (Var "a") (Lit 1)) -- b = a + 1;
       , Add (Add (Var "a") bpp) -- a + (b = b + 1) + b;
             (Var "b") 1
 where bpp = Asn "b" (Add (Var "b") (Lit 1))
```

## Example: The Eval Function Taking a Store

```
eval :: Expr -> Store -> (Int, Store)
eval (Lit n) s = (n, s) —— Store unchanged
eval (Add e1 e2) s =  let (n1, s') = eval e1 s
                           (n2, s'') = eval e2 s'-- Sees eval e1
                       in (n1 + n2, s'') -- Sees eval e2
eval (Var v) s =
                       case Map.lookup v s of -- Look up v
                         Just n \rightarrow (n. s)
                         Nothing -> error $ v ++ " undefined"
eval (Asn v e) s =  let (n, s') = eval e s
                       in (n, Map.insert v n s') -- Sees eval e
eval (Seq es) s =  foldl (\(\((_, ss) e -> eval e ss) (0, s) es
```

The fussy part here is "threading" the state through the computations

### **Example: The Eval Function in Uncurried Form**

```
eval :: Expr -> (Store -> (Int. Store))
eval (Lit n) = \slash = \slash s -> (n, s)
                                           -- Store unchanged
eval (Add e1 e2) = \s -> let (n1, s') = eval e1 s
                              (n2, s'') = eval e2 s'-- Sees eval e1
                          in (n1 + n2, s'') -- Sees eval e2
eval (Var v) = \slash = \slash ->
                                                — Get the store
                          case Map.lookup v s of -- Look up v
                            Just n \rightarrow (n. s)
                            Nothing -> error $ v ++ " undefined"
eval (Asn v e) = \s -> let (n, s') = eval e s
                          in (n, Map.insert v n s') -- Sees eval e
eval (Seq es) = \sb >  fold! (\(\(\(\(\)_\), ss\)) e -> eval e ss\) (0, s) es
```

The parentheses around Store -> (Int, Store) are unnecessary

### Example: The Eval Function Using the State Monad

```
eval :: Expr -> State Store Int
eval (Lit n) = return n
                                       -- Store unchanged
eval (Add e1 e2) = do n1 < - eval e1
                    n2 <- eval e2 -- Sees eval e1
                    — Get the store
eval (Var v) = do s < - get
                    case Map.lookup v s of -- Look up v
                      Just n -> return n
                      Nothing -> error $ v ++ " undefined"
eval (Asn v e) = do n < - eval e
                    modify $ Map.insert v n -- Sees eval e
                                         — Assigned value
                    return n
eval (Seq es) = foldM (\_ e -> eval e) 0 es -- Ignore value
```

The >>= operator threads the state through the computation

### The Eval Function in Action: runState, evalState, and execState

```
a = 3;
b = a + 1;
a + (b = b + 1) + b
```

```
*Main> :t runState (eval p) Map.empty
runState (eval p) Map.empty :: (Int, Store) -- (Result, State)
```

### **Harnessing Monads**

```
data Tree a = Leaf a | Branch (Tree a) (Tree a) deriving Show
```

A function that works in a Monad can harness any Monad:

```
toList :: Tree a -> [a]
toList t = execWriter $ mapTreeM (\x -> tell [x]) t -- Log each leaf

foldTree :: (a -> b -> b) -> b -> Tree a -> b
foldTree f s0 t = execState (mapTreeM (\x -> modify (f x)) t) s0
```

```
sumTree :: Num a => Tree a \rightarrow a sumTree t = foldTree (+) 0 t \rightarrow Accumulate values using stateful fold
```

## **Harnessing Monads**

```
*Main> simpleTree = Branch (Leaf (1 :: Int)) (Leaf 2)
*Main> toList simpleTree
[1.2]
*Main> sumTree simpleTree
3
*Main> mapTreeM (\xspace x -> Just (x + 10)) simpleTree
Just (Branch (Leaf 11) (Leaf 12))
*Main> mapTreeM print simpleTree
*Main> mapTreeM (x \rightarrow [x, x+10]) simpleTree
[Branch (Leaf 1) (Leaf 2),
Branch (Leaf 1) (Leaf 12),
Branch (Leaf 11) (Leaf 2),
Branch (Leaf 11) (Leaf 12)]
```